## **8. Fraktali – Mandelbrotov i Julijev fraktalni skup**

## 8.1 Kompleksna ravnina i ravnina prikaza

Funkcija kompleksne varijable  $f(z_n)$  promatra se u kompleksnoj ravnini čije su osi (u, v). Ravnina prikaza (x, y) je ravnina u kojoj prikazujemo promatranu kompleksnu funkciju. Prevođenje iz sustava (O u v) u sustav (O' x y) ovisi o promatranom području u pojedinim sustavima. Neka je promatrano područje kompleksne funkcije zadano s u<sub>max</sub>, u <sub>min</sub>, v <sub>max</sub> i v<sub>min</sub>. Područje sustava prikaza neka je zadano s rez<sub>x</sub> i rez<sub>y</sub> (Slika 8.1).

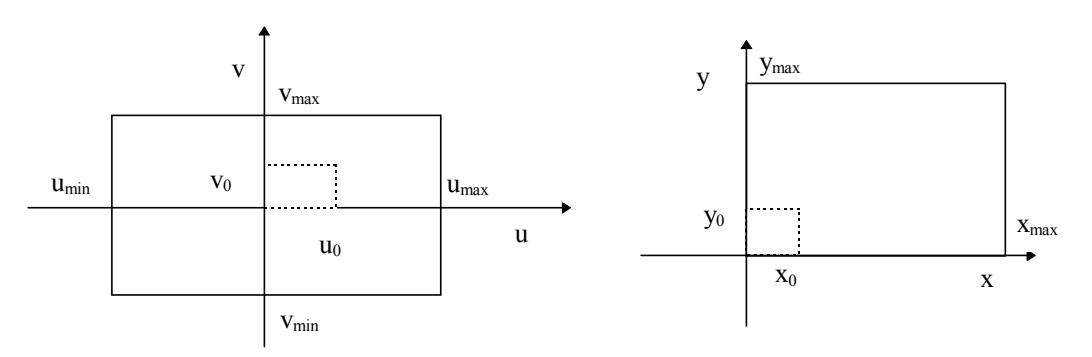

Slika 8.1. Ravnina kompleksne funkcije i ravnina prikaza.

Sustav prikaza je zaslon, pa su vrijednosti na *x* i *y* osi diskretne. Koordinate točke  $u_0$  i  $v_0$  u kompleksnoj ravnini koje odgovaraju vrijednostima  $x_0$  i  $y_0$  su:

$$
u_0 = \frac{u_{\text{max}} - u_{\text{min}}}{x_{\text{max}}} x_0 + u_{\text{min}}, \ v_0 = \frac{v_{\text{max}} - v_{\text{min}}}{y_{\text{max}}} y_0 + v_{\text{min}}
$$
(1)

Navedenim izrazima definirano je prevođenje iz jednog u drugi sustav.

8.2 Skupovi Mandelbrota i Julije

Neka je zadano iterativno preslikavanje:

$$
z_{n+1} = f(z_n), \tag{2}
$$

gdje je f(*z<sub>n</sub>*) na primjer  $z_{n+1} = f(z_n) = z_n^2 + c$ , *z*,*c*∈*C*, a *c* je odabrana točka kompleksne ravnine za koju ispitujemo konvergenciju generiranog niza. Za ovako definirano iterativno preslikavanje možemo promatrati da li niz koji generiramo (z<sub>0</sub>, z<sub>1</sub>, z<sub>2</sub>, ..) konvergira ili ne. Uvjet zaustavljanja u programskoj implementaciji može biti različit. Jedan primjer kriterija kojim ustanovljavamo da li niz konvergira je ocjena apsolutne vrijednosti:

$$
\left|z_n\right| = \sqrt{u^2 + v^2}, \left|z_n\right| < \varepsilon, \quad n > n_0
$$

Ako iterativno preslikavanje  $z_{n+1} = f(z_n)$  nakon *n* iteracija ne zadovolji uvjet  $|z| > \varepsilon$  reći ćemo da niz konvergira, a inače da divergira. Definirat ćemo "brzinu"

divergencije" brojem iteracija koje su potrebne da uvjet  $|z| > \varepsilon$  bude zadovoljen. Postupak se provodi tako da se za svaki slikovni element ravnine prikaza  $(x_0, y_0)$  odredi pripadna točka kompleksne ravnine, te za nju ispita konvergencija pripadnog niza. Područje kompleksne ravnine unutar kojega iterativno preslikavanje generira konvergentne nizove naziva se Mandelbrot-ov skup.

Za Julijev skup potrebno je odabrati  $c \in C$  (točku kompleksne ravnine), a z<sub>0</sub> je točka kompleksne ravnine za koju ispitujemo konvergenciju niza. Ako se za *c* ∈*C* odabere točka unutar Mandelbrot-ovog skupa Julijev skup će biti povezan, a inače nepovezan.

8.3 Radni zadatak

## 8.3.1 Postupak za Mandelbrotov skup:

- 1. Učitati prag epsilon *eps* i maksimalan broj iteracija *m*.
- 2. Učitati područje kompleksne ravnine koja se promatra (umin, umax), (v min, vmax).
- 3. Pročitati razlučivost zaslona x max, ymax.
	- 4. Za svaku točku zaslona  $x_0, y_0$ :

a) odrediti u $_0$ ,  $v_0$  (prema formuli 1).

- a) Postaviti:  $k = -1$ ,  $c_{real} = u_0$ ,  $c_{imag} = v_0$ ,  $z_0 = 0$ .
- b) Činiti:
- $k = k + 1$ ,

$$
z_{n+1} = z_n^2 + c
$$

$$
r = \sqrt{z_{real}^2 + z_{imag}^2}
$$

dok je ispunjen uvjet  $r < eps$  i  $k < m$ :

5. Na mjestu  $x_0$ ,  $y_0$  iscrtati slikovni element u boji k.

Primjer: *eps*=100,  $m=16$ , (u<sub>min</sub>, u<sub>max</sub>) = (-1.5, 0.5), (v<sub>min</sub>, v<sub>max</sub>) = (-1, 1)

8.3.2 Postupak za Julijev skup:

Postupak je sličan prethodnom, a promjene su:

1. Dodatno učitati i kompleksnu konstantu *c* ∈*C* .

a) Postaviti:  $k = -1$ ,  $z_{real} = u_0$ ,  $z_{imag} = v_0$ .

Primjer: *eps*=100, *m*=16, (u<sub>min</sub> u<sub>max</sub>)=(-1 1), (v<sub>min</sub> v<sub>max</sub>)=(-1.2 1.2), (c<sub>real</sub> c<sub>imag</sub>)=(0.32 0.043).

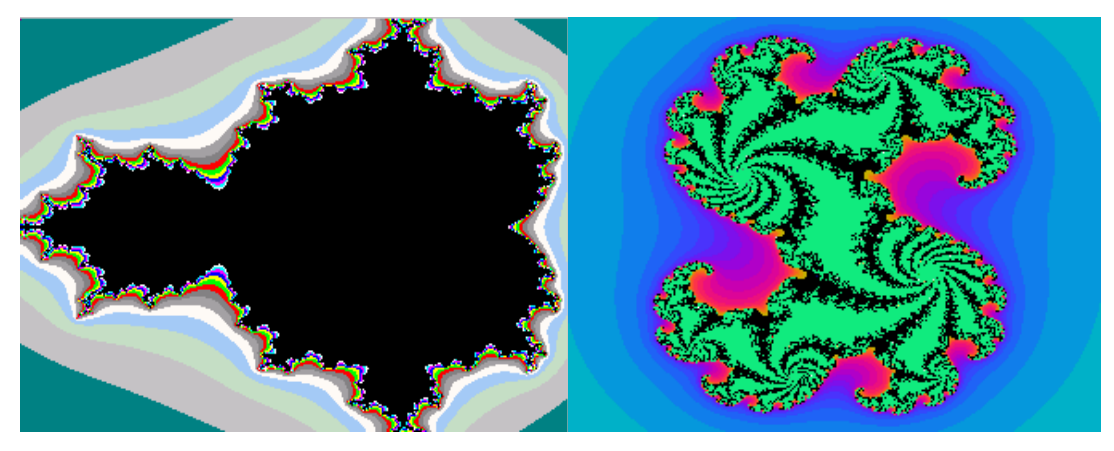

Slika 1: Mandelbrotov i Julijev fraktalni skup.